30.01.2024, V1.7 Bahnhofsmanagement Halle (Saale) Bahnhof.de / DB Bahnhof live App

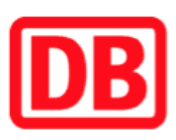

## Umgebungsplan

## Weißenfels

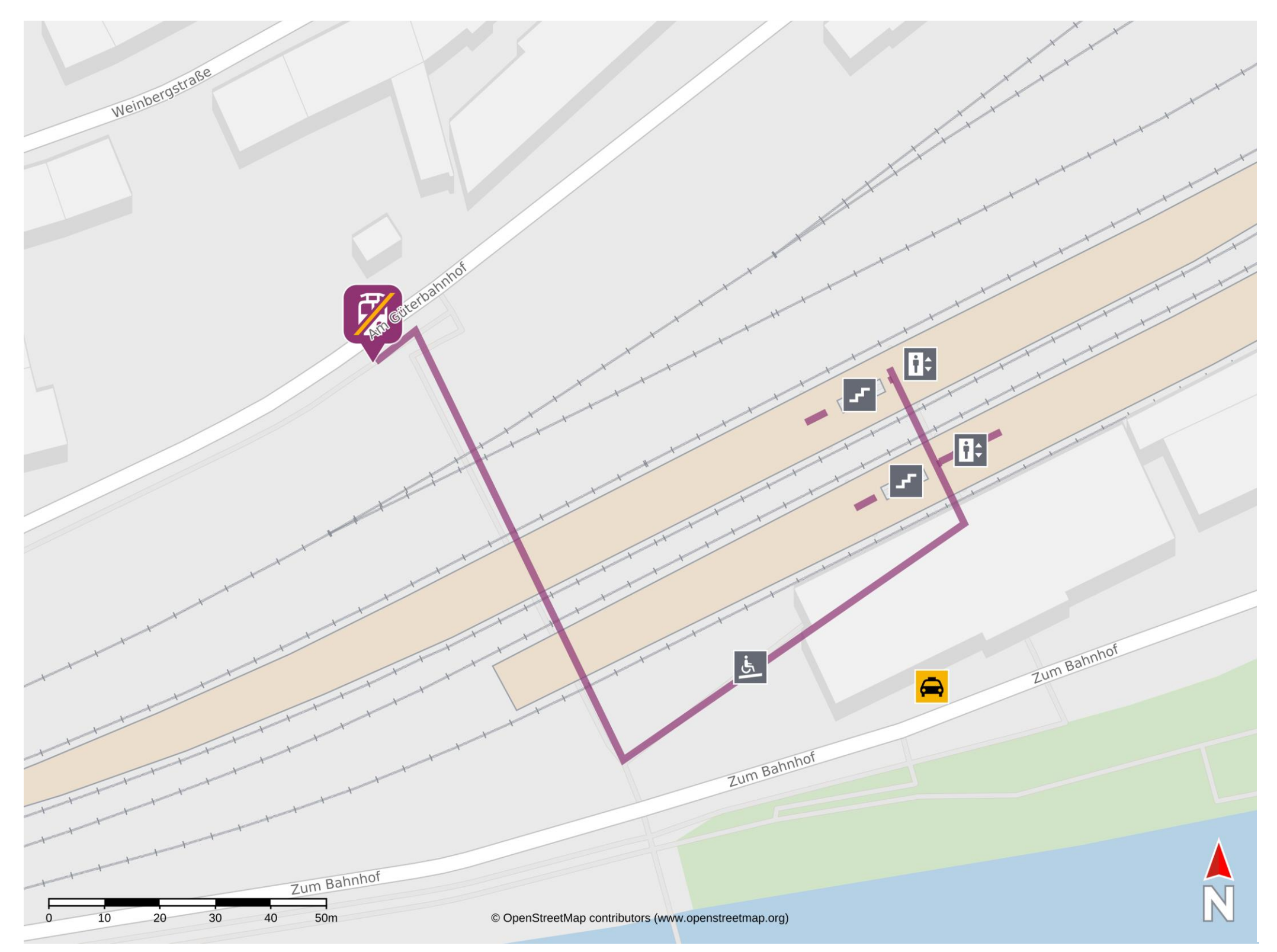

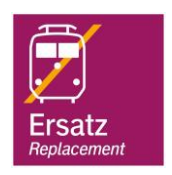

## Wegbeschreibung Schienenersatzverkehr \*

Verlassen Sie den Bahnsteig durch die Unterführung und begeben Sie sich an die Straße Am Güterbahnhof. Die Ersatzhaltestelle befindet sich auf der

## Höhe des Ausgang Personentunnel an der Haltestelle Am Güterbahnhof.

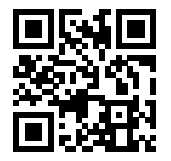

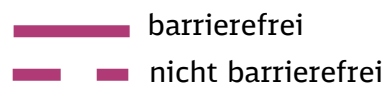

\*Fahrradmitnahme im Schienenersatzverkehr nur begrenzt, teilweise gar nicht mˆglich. Bitte informieren Sie sich bei dem von Ihnen genutzten Eisenbahnverkehrsunternehmen. Im QR Code sind die Koordinaten der Ersatzhaltestelle hinterlegt.